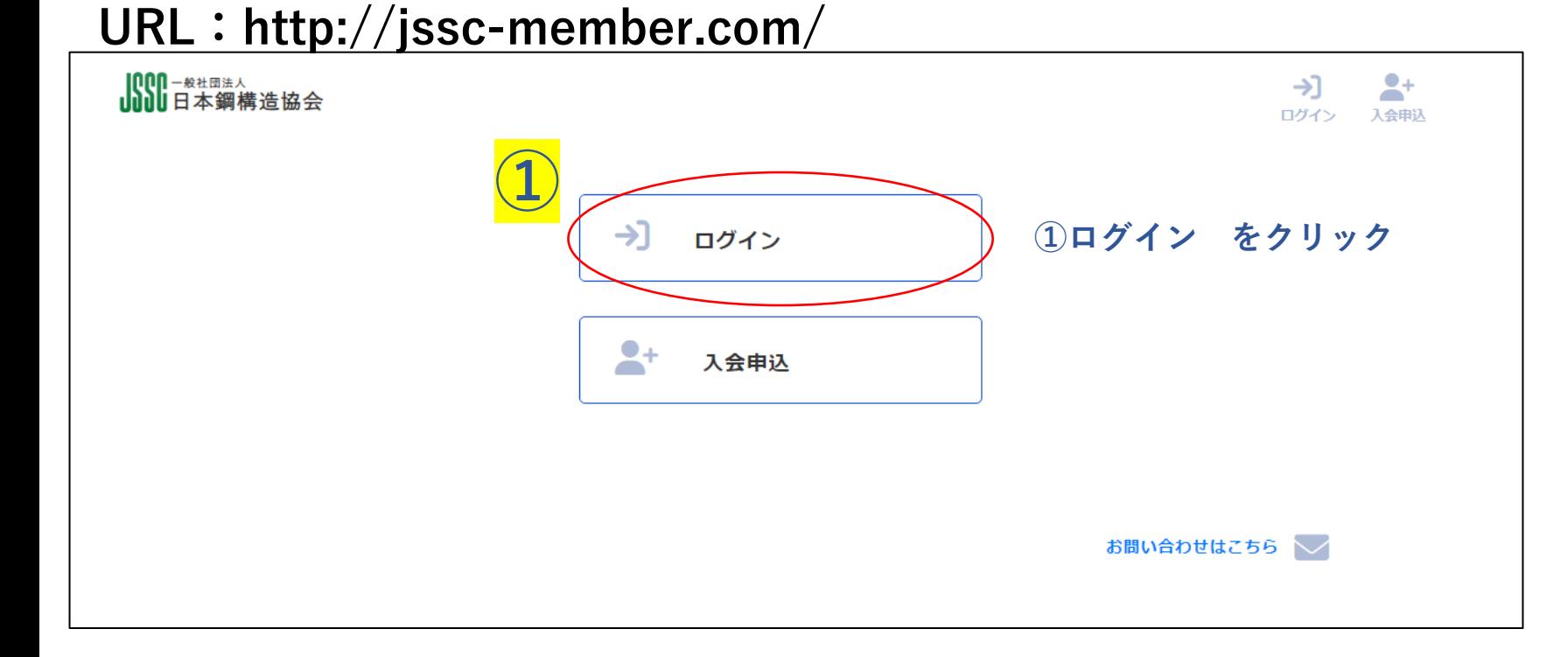

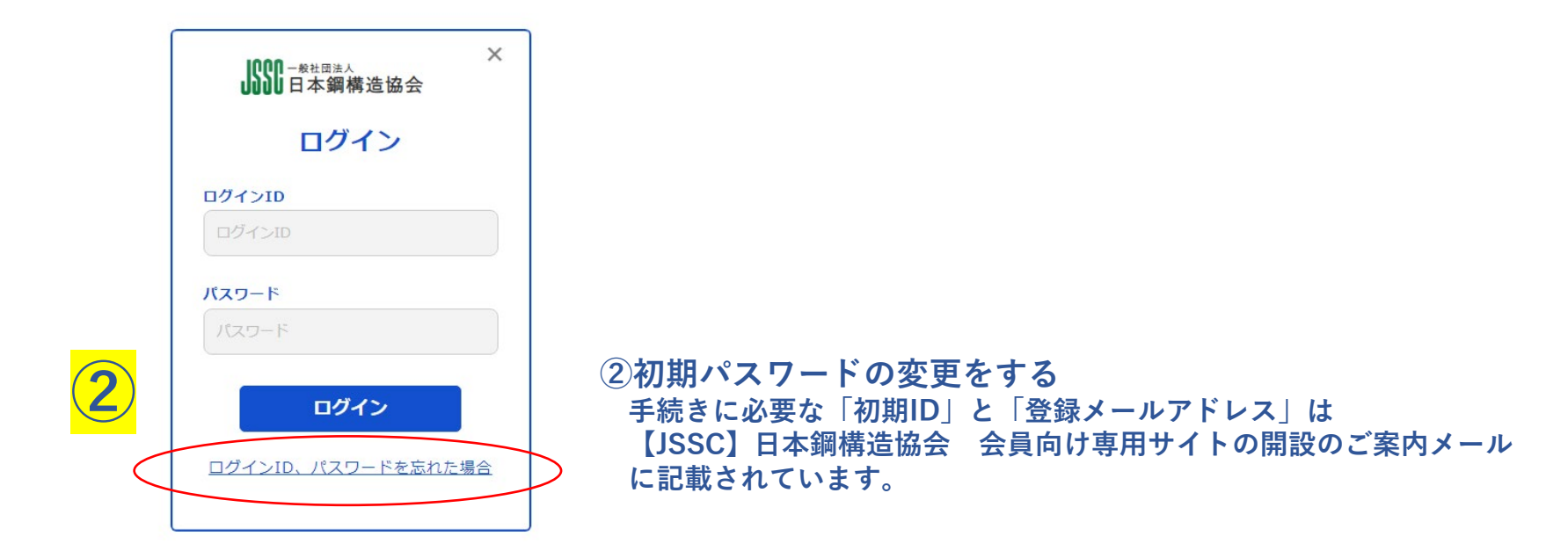

【<mark>IOO</mark>O ─<sup>般社団法人</sup><br>UUUU日本鋼構造協会  $\mathsf{S}^-$ 第1種正会員(窓口担当) 周  $\equiv$ tój  $I^{\mathcal{C}}$  $\vdash$ 様 **TOP** 企業情報 所属者一覧 プロフィール 刊行物・アーカイブ 所属委員会情報 パスワード変更 ログアウト **ログイン後のマイページトップ** ⊞ 企業情報 **法人所属者の「窓口担当者」「会費請求担当者」 のみに表示されるメニュー** 141 所属者一覧  $\geq$ プロフィール **全ての会員に表示されるメニュー**Ξ 刊行物・アーカイブ  $\bullet\bullet\bullet$ **委員会活動をしている会員のみに表示される** O 所属委員会情報 **メニュー**

> 前回ログイン日時は2023-10-23 11:34:08でした。 お心当たりがない場合には事務局へご連絡ください。 (プロフィールにある「その他」ー「お問い合わせ」よ り連絡をお願いします。)

![](_page_2_Figure_0.jpeg)

【<mark>IOOO</mark> ─<sub>終社回法人</sub><br>**山山** 日本鋼構造協会 **窓口担当者、会費担当者のマイページからは、 貴社内で登録のある所属者を確認することが可能です**

![](_page_3_Figure_1.jpeg)

第1種正会員(窓口担当)

圕

企業情報

**TOP** 

 $\mathbb{I}^{\mathbb{C}}$ 

്

所属者一覧 プロフィール 刊行物・アーカイブ

 $\equiv$ 

dói

所属委員会情報 パスワード変更

 $\leftrightarrow$ 

ログアウト

**利用停止や削除することが可能です**

![](_page_4_Figure_0.jpeg)

![](_page_4_Figure_1.jpeg)

【000-<sup>般社団法人</sup> 第1種正会員(窓口担当)<br>【100】日本鋼構造協会 <sub>鋼 構造様</sub>  $\mathbf{a}$  $\blacksquare$ töp 田 191  $\mapsto$ 鋼 構造様 TOP 企業情報 所属者一覧 プロフィール 刊行物・アーカイブ 所属委員会情報 パスワード変更 ログアウト

![](_page_5_Figure_1.jpeg)

![](_page_5_Picture_50.jpeg)

![](_page_5_Picture_51.jpeg)

**オンラインストレージ上で委員会資料を共有することが可能です**